## COMP 333 Data Analytics

Python pandas

Greg Butler

Data Science Research Centre

and

Centre for Structural and Functional Genomics

and

Computer Science and Software Engineering Concordia University, Montreal, Canada

gregb@cs.concordia.ca

## Overview of Lecture

- 1. Python array
- 2. Python numpy ndarray
- 3. Python pandas DataFrame

## Python Types

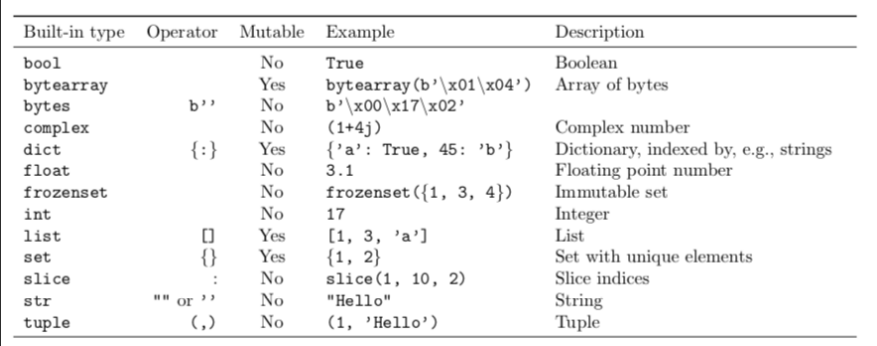

## Python array

## Module array in Python 3.3

class array.array(typecode[, initializer])

#### array

an object type for an array of basic values: characters, integers, floating point numbers Arrays behave very much like lists except the type of objects is constrained The type is specified a type code, eg 'l' C signed long (int) 'u' unicode character 'd' C double (float)

### Example

```
array('l')
array('l', [1, 2, 3, 4, 5])
array('d', [1.0, 2.0, 3.14])
```
## Python Array Methods

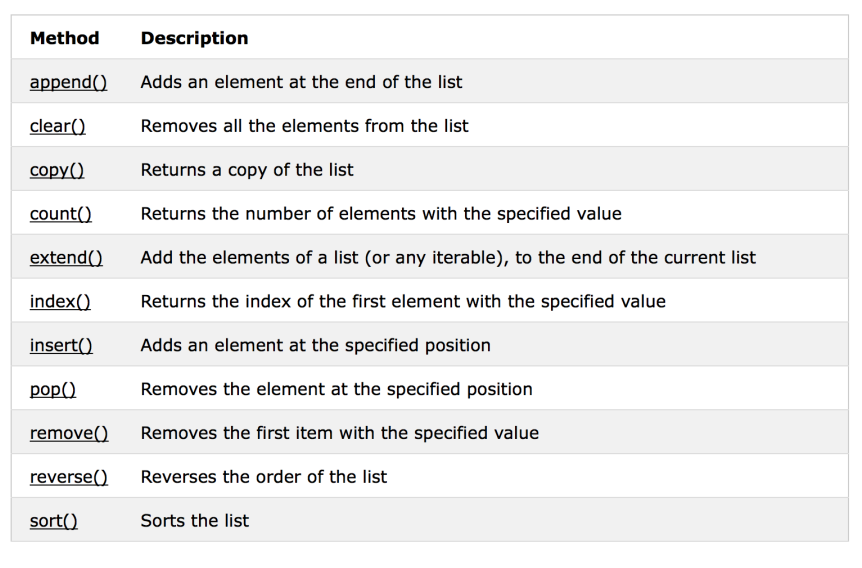

## Python numpy Types

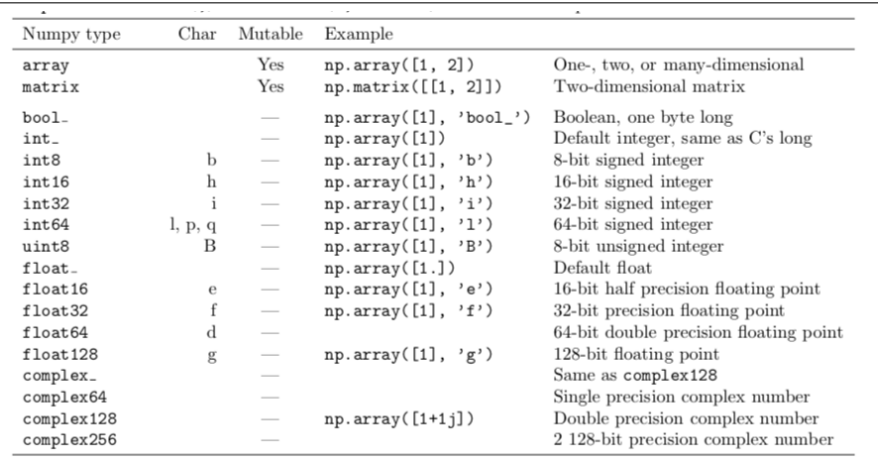

## Python numpy ndarray

numpy.array(object, dtype=None, copy=True, order='K', subok=False, ndmin=0) Create an array. Parameters: object: array\_like An array, any object exposing the array interface, an object whose array method returns an array, or any (nested) sequence. dtype: data-type, optional The desired data-type for the array. If not given, then the type will be determined as the minimum type required to hold the objects in the sequence. This argument can only be used to 'upcast' the array. For downcasting, use the .astype(t) method. copy: bool, optional If true (default), then the object is copied. Otherwise, a copy will only be made if array returns a copy, if obj is a nested sequence, or if a copy is needed to satisfy any of the other requirements (dtype, order, etc.).

## Python numpy ndarray

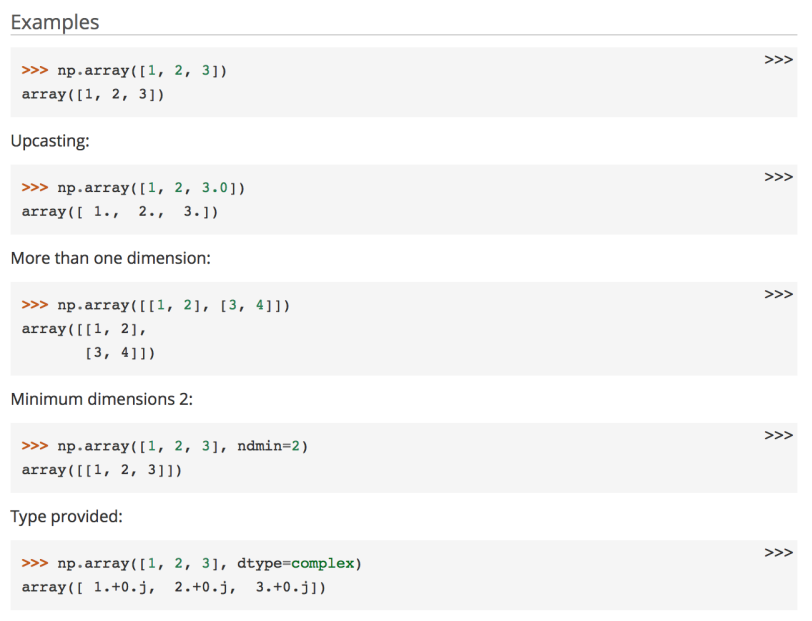

## Python pandas Types

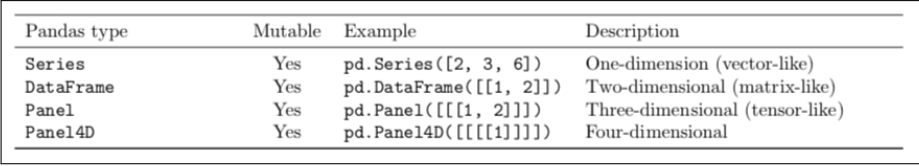

## Python pandas Types

Panel and Panel4D

are deprecated, and replaced by xarray

xarray

## xarray: N-D labeled arrays and datasets in Python

xarray (formerly xray) is an open source project and Python package that makes working with labelled multi-dimensional arrays simple, efficient, and fun!

Xarray introduces labels in the form of dimensions, coordinates and attributes on top of raw NumPy-like arrays, which allows for a more intuitive, more concise, and less error-prone developer experience. The package includes a large and growing library of domain-agnostic functions for advanced analytics and visualization with these data structures.

Xarray was inspired by and borrows heavily from pandas, the popular data analysis package focused on labelled tabular data. It is particularly tailored to working with netCDF files, which were the source of xarray's data model, and integrates tightly with dask for parallel computing.

## pandas.DataFrame

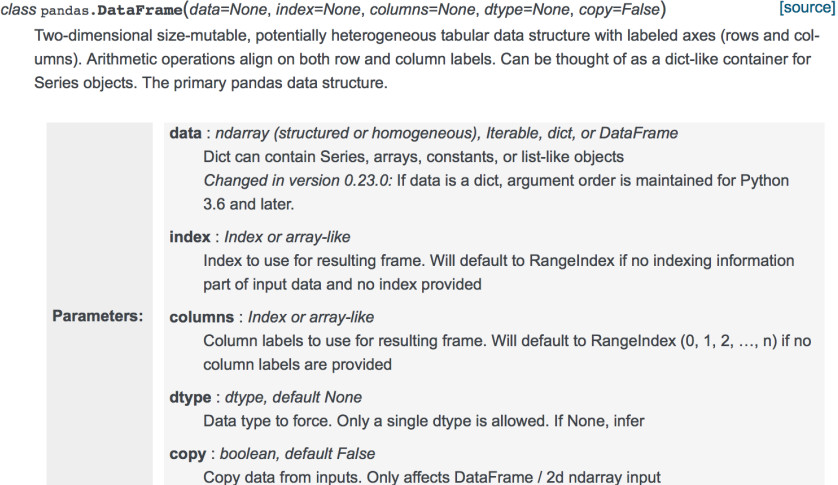

#### See also: DataFrame.from records Constructor from tuples, also record arrays. DataFrame.from dict From dicts of Series, arrays, or dicts. DataFrame.from items From sequence of (key, value) pairs pandas.read\_csv, pandas.read\_table, pandas.read\_clipboard.

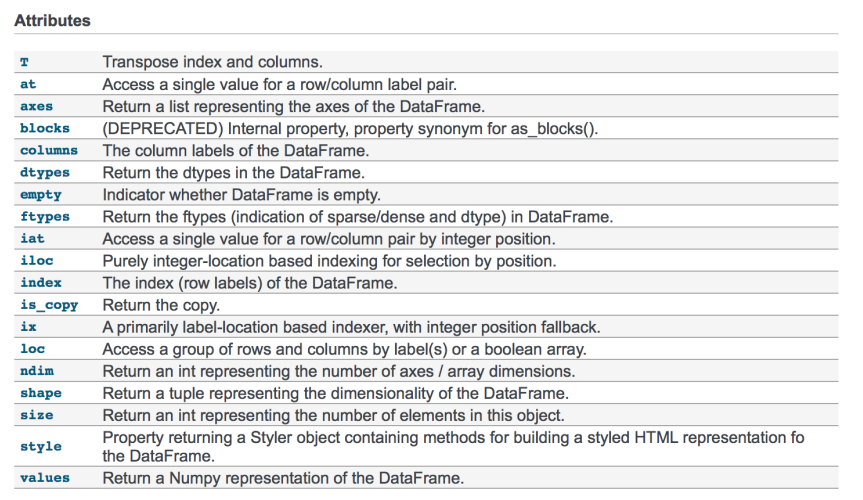

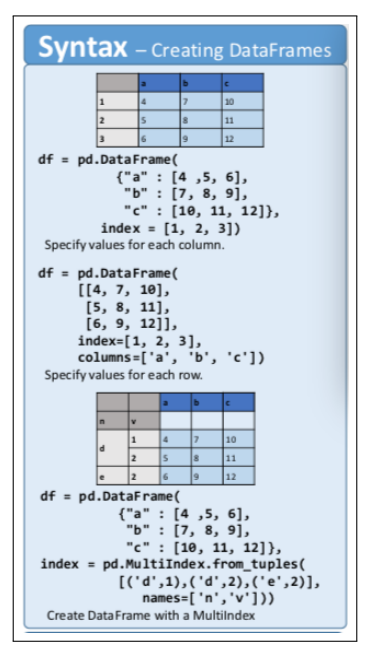

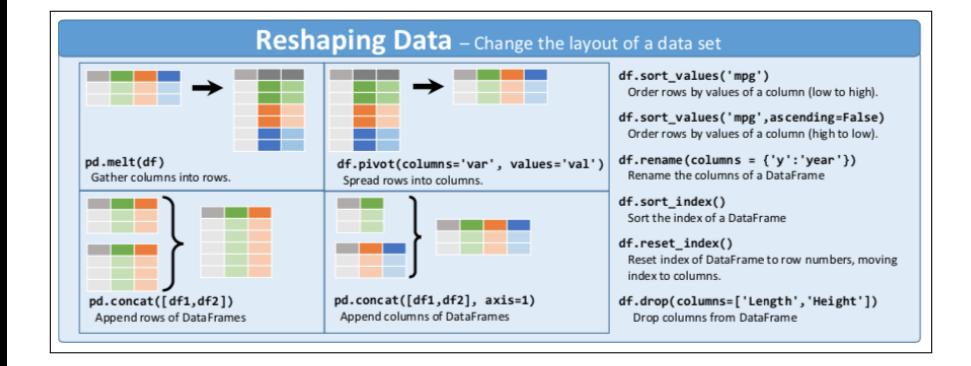

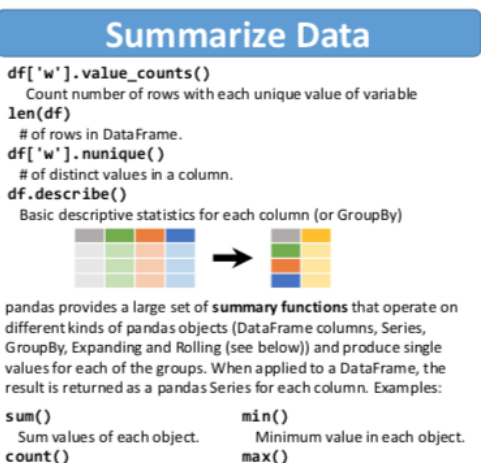

Maximum value in each object.  $mean()$ 

Mean value of each object.

#### $var()$

Count non-NA/null values of

Median value of each object.

Apply function to each object.

quantile([0.25,0.75])

Quantiles of each object.

apply(function)

each object.

 $median()$ 

Variance of each object.

#### $std()$

Standard deviation of each object.

## **Group Data**

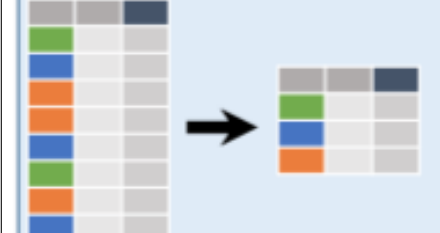

## df.groupby(by="col")

Return a GroupBy object, grouped by values in column named "col".

df.groupby(level="ind") Return a GroupBy object, grouped by values in index level named "ind".

All of the summary functions listed above can be applied to a group. **Additional GroupBy functions:** 

 $size()$ Size of each group. agg(function) Aggregate group using function.

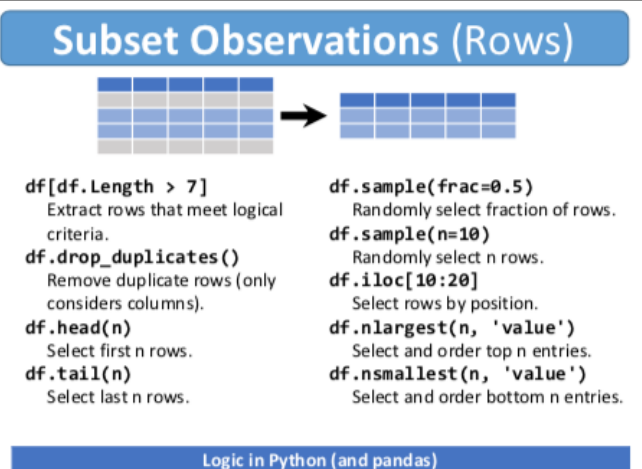

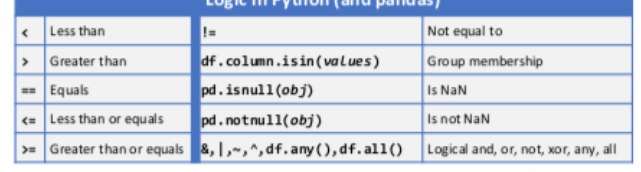

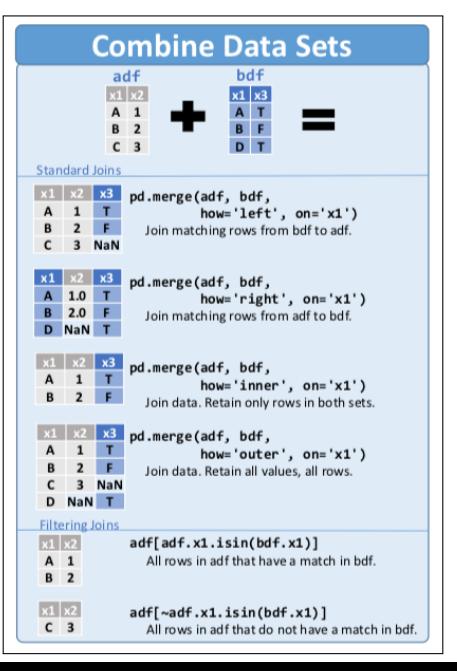

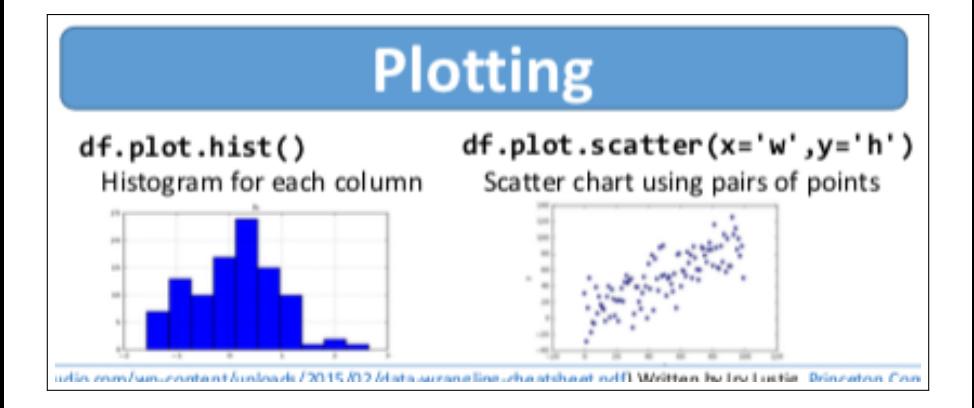

# **Method Chaining**

Most pandas methods return a DataFrame so that another pandas method can be applied to the result. This improves readability of code.